## Melrose Golf Club

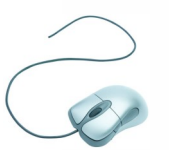

## New Competition Entry Format for 2016

## Clubhouse Competition Entry

This season following requests by club member's committee have looked into the possibility of adapting online booking for club competitions. We are pleased to confirm that our software capabilities has allowed us to make this adaption for our gent's competitions throughout the 2016 season. To accommodate this new format we will have to make some changes to the way we register for weekly competitions and we hope this document will enable you to make a smooth transaction to these new procedures.

The main change members will notice is that there will be no further paper entry available on the gent's locker room walls for weekly competition entry, you will still be able to enter the competitions at the clubhouse but will now use the touch screen monitor positioned in the corner of the bar, entry code to allow you access to bar area is the same as our main door.

## Step by Step Procedure for Touchscreen Competition Booking Entry

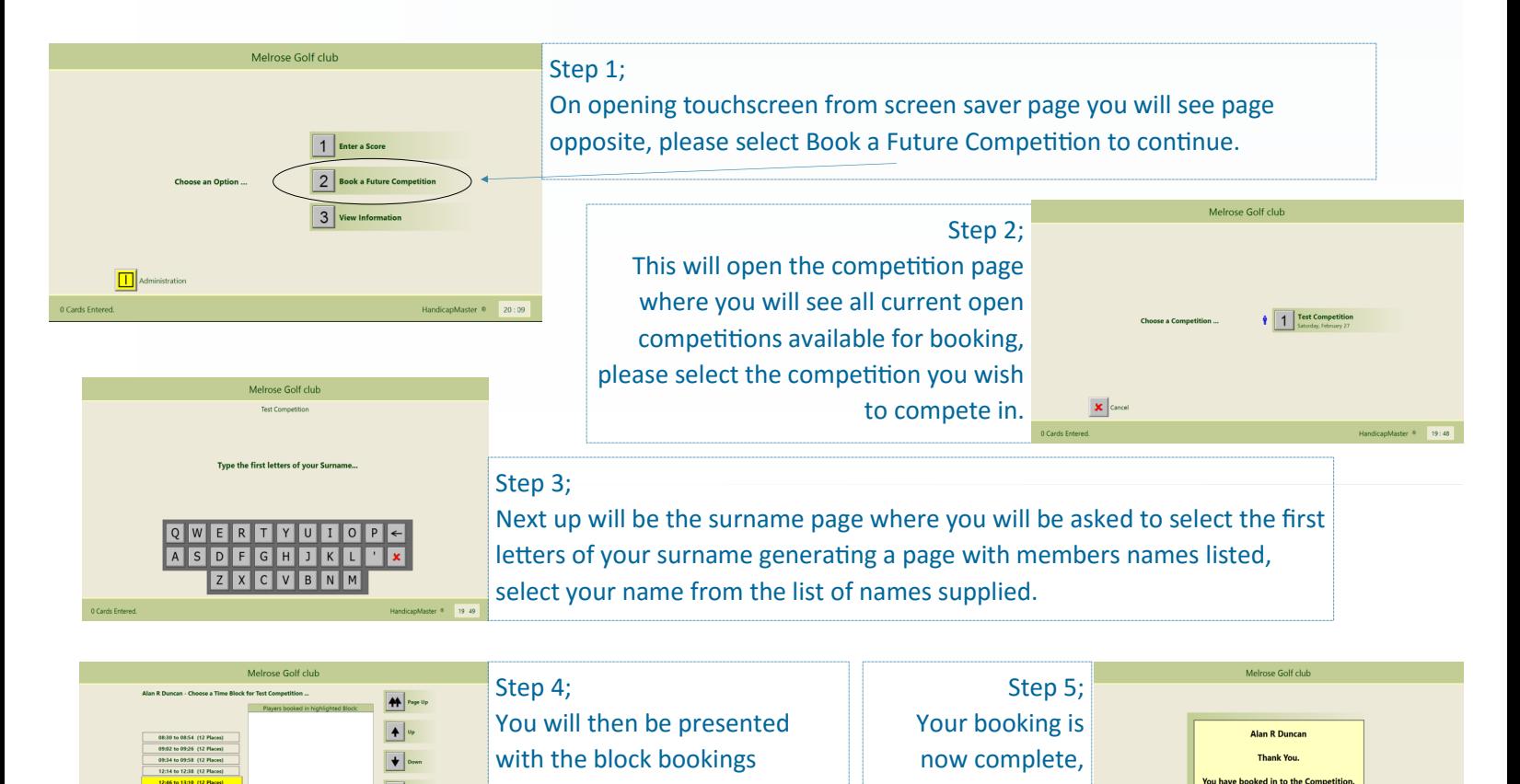

We hope this makes entering competitions easier for our members once we all get used to the new format, we thank you for your patience as we make these changes.

computer will return to main

page.

available, select the time block you wish to be entered into.

Please note online entry is also available from any computer, smartphone or tablet with internet access, please visit our masterscoreboard page to access online booking entry.

 $\sqrt{\alpha}$  $\mathbf{x}$   $\alpha$